Adobe Photoshop 2021 (Version 22.1.1) Download free Torrent Serial Number [Mac/Win] X64 2023

Cracking Adobe Photoshop is not as straightforward as installing it. It requires a few steps to bypass the security measures that are in place. First, you must obtain a cracked version of the software from a trusted source. Once you have downloaded the cracked version, you must disable all security measures, such as antivirus and firewall protection. After this, you must open the crack file and follow the instructions on how to patch the software. Once the patching process is complete, the software is cracked and ready to use.

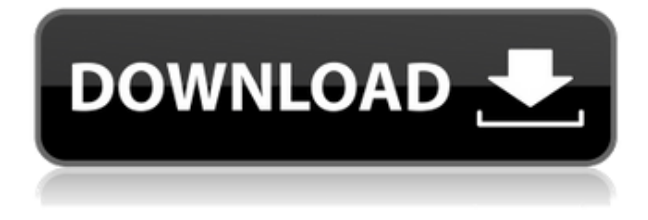

The themes are a shop called Invite to Try, which caters to the prestige crowd for portraits or other sophisticated images. Invite to Try offers a number of holiday- and wedding-themed sets, inspired by existing stock photos; for an additional fee, you could buy the sets before the deadline. Or, if you're in the wedding business, there are sets for every holiday, image type, and occasion available. The latest version of Adobe Photoshop is 2017. And, for the upgrade price of £676/\$899/€849, if you buy it online directly from Adobe and select the standard upgrade option, you'll get Mac users this version free of charge if you're a student or are part of the Adobe Creative Cloud (CC). Also, if you upgrade to this version of Photoshop it will be applied as long as you stay within the CC system. Some Adobe products are a tad pricey, but these upgrades are also a little cheaper than what upgrades are charged elsewhere for similar products. And, if you're a student or a graphic designer who uses Creative Suite, you also get access to over 60 apps (see below). Adobe strives to deliver value for money, and the previous version of Photoshop had lots of good, new features. Authoring is interesting, especially with the new Layers panel and sidecar with the QuickSelect tool, but it has all been superceded in Photoshop's latest version. Adobe has tried to integrate a workflow in the form of creating presets for images. But, with Lightroom and general photography photo editing tools, the simplification of digital photography workflow has pushed the photo editing world onwards.

## **Adobe Photoshop 2021 (Version 22.1.1) CRACK Serial Number Windows 2023**

When you start Photoshop in the browser, you start up the application in the same way you'd open it on any operating system. Simply click the **Adobe Photoshop** icon in your web browser's taskbar, click the **Open** button on the dialog, and the application will open. After you launch Photoshop in the browser, it behaves the same way it does on any operating system. You'll see the same window near the bottom of your screen. You'll be able to start, save, or quit just like you would on any operating system. As with Photoshop on any operating system, you'll see the **File** menu near your arrow buttons to access options and features within the application. When you click the **File** menu, you'll see a **File…** option. Click this on a Mac to access the traditional macOS contextual menus and toolbars. On Windows, you'll see the same list of options, plus you'll have a few more: Next, **File** on an **iOS device** opens the iOS file picker. On **Android** devices, **File** opens the Android file picker. And finally, on **Windows** devices, **File** opens the Windows file picker and features a new option: Use the ctrl+[ and ctrl+] keyboard shortcut to activate and deactivate the menu bar. To show or hide the floating palettes, use the shift+[ and shift+] keyboard shortcuts. Cmd+[ and Cmd+] hides or shows the canvas on your screen. Similarly, press Esc to hide or show the entire window. e3d0a04c9c

## **Download free Adobe Photoshop 2021 (Version 22.1.1)Serial Key Full Product Key X64 {{ New! }} 2023**

Although the most improvements occur in the digital realm and may include hard drives getting larger, faster processors, remotes coming to the desktop, and a future for dual monitor configurations. This has come true for most users, and the same is true for Adobe's Creative Suite family of software. Some of the best engineers and developers at Adobe keep on coming up with ways to make it better and faster, including this week's Speed Up Photoshop. The high-end software requires 30 hours of training to learn how to use, while the Photoshop Elements requires 4 hours. On the whole, Photoshop can be quite difficult to use. Elements, however, can be quite simple and requires only 12 hours of training. Photoshop costs between \$600 and \$1,000 on the coveted professional level, while Elements is a free upgrade to Photoshop CS6. Photoshop CS6 on the professional level was \$2,000, so the upgrade has cost quite a bit. You also get a lot more with Photoshop that you receive with the free version of Elements, too. Photoshop is the most popular image editor today. Once you have an understanding of its tools and features, you will be able to create or modify any type of image. Now it is time to brush up on your learning with these tips, tricks and tools that will help you automate a lot of your creative work in Photoshop. For Designers: Designing a web page, brochure, posters, or cell phone or smart phone application is all about creativity and imagination. If you are a designer working on a corporate or personal website, brochure or magazine, do not despair when you encounter a challenge. The best online design tools and web-based applications make editing and optimizing images easy and enjoyable.

adobe photoshop elements 14 update download adobe photoshop update direct download download adobe photoshop cs6 update for windows photoshop camera raw 6.5 update download adobe photoshop cs6 update version free download download adobe photoshop 7.0.1 update for windows v 7.0.1 adobe photoshop cs6 extended update download photoshop elements 14.1 update download photoshop updates download adobe photoshop updates download

Photoshop is one of the most recognized software titles in the world. Unlike its competitor Adobe's software, Adobe Lightroom, Photoshop has always been a PC-centric application. Photoshop is evenly balanced between Mac and Windows. Photoshop is also the most popular image editing software used by photographers and is well-known as one of the best photo editing software. There will be no right or wrong answer in photo editing. That's the beauty of picture editing. There are many elements to consider, with Photoshop, in order to decide what confers best value, and arrive at an image that best enhances them. No two people's opinion will be the same, and this is what makes photography.

**Some of Photoshop's most important features are below.** The best list of Photoshop features will always out number articles that try to skew the positive or negative of that software. There's no such thing as "best" for photo editing — it's all relative. Adobe Photoshop is the most popular editing software on the market and is an excellent option for the majority of your photo editing needs. If you're just starting out with your first image editing software, look no further than Photoshop Elements. Adobe Photoshop is a fully featured editing program used by professionals and hobbyists alike. Unlike Photoshop Elements, Photoshop doesn't restrain itself to be used only for novice photo

editing tasks. And if you're already in Photoshop, you can access other shiny new features in a simple press of a few buttons. Such as filtering the reflection directly onto the area of your photo. Or applying a vignette effect, which can help you to create bokeh-like effects (or blur).

When you open Photoshop, it asks you if you want to apply presets to your images. These presets save your downloads as new presets and re-automate the settings of the elements. This is helpful in saving time as you don't have to adjust your settings every time you open the application. Photoshop has the capability of handling many tasks. This is the reason it became the standard for graphics in the world. This is the main reason why it is called The standard in graphics. The presets are named after famous men and women. If you prefer using the presets, click on the **Preset** button. It will keep the previous settings. If you want to make your own settings, click on the **Edit** button. You must first install the latest version of Photoshop. Go to the adobe website, and download the latest version. Then set-up your settings and preferences just before you run the program. This is important as it is the preference that sets all the settings and effects. If you follow this step, you don't have to configure the application. Adobe Photoshop CC has the ability to detect the age of the image. This is one of the amazing features of the application. The age can be determined by the age of the image. But you can easily turn this feature off. To turn this feature off, go to Edit > Preferences > Age Detection and Uncheck the boxes for Age detection. With this option you can blur the images and blur the image. Go to Edit > Preferences > Nik > Blur. If you want to play with the blur effect, click on the blur tool at the top left corner of the window. You will see all the settings that you can use to blur the image. Select the effect of blur that you want. Then set the amount. You can also decide on the space of the blur. For more details, click on the dialog boxes of the settings.

<https://soundcloud.com/johuaguatone/jorge-cervantes-bibbia-italiano-pdf-download> <https://soundcloud.com/famebecu1983/assassins-creed-unity-save-game-fix-crack> <https://soundcloud.com/hawarawyberg9/eset-nod32-antivirus-6-key-generator-11> <https://soundcloud.com/fluxbegono1/mu-auto-combo-hack> <https://soundcloud.com/dayciatsisij/virtual-dj-7-pro-full-download>

Adobe Sensei is the industry's next-generation AI technology that can learn, reason, adapt and remember. Powered by the broadly available Adobe AI platform, any AI module can be used in a creative environment, which enables Photoshop to harness the power of AI to produce unmatched edits. Adobe Photoshop Text & Type: SpoonText makes it easy to transform your existing text styles into a new arrangement. Quantize provides a robust way to achieve nearly any desired shape and size of an object. Adobe Photoshop Power Smear: The Photoshop Power Smear filter makes it easy to remove unwanted objects from images while simultaneously preserving the highlights and shadows. Retouching the skin in one fluid motion is now possible without any need for a retouching brush. And use the layer mask to spray paint the image to give life to new textures. This update also adds Supersonic as a demand driven service. 3D Vector Graphics: Photoshop has been evolving as a 3D design tool for years. Now Adobe has expanded the model in Adobe Illustrator and Photoshop with new features including 3D text, 3D shapes, 3D projects, new blending modes, layers, gradients, text, blending, and stylizing. If you use 3D elements like vector meshes, Adobe Illustrator 3D, Photoshop 3D, or other 3D capable design applications, these features will come in handy. Learn how to create 3D assets and print them out quickly and accurately. Create textures, apply materials, and lights in 3D, and explore new ways to work in 3D.

<https://stellarismods.com/wp-content/uploads/2023/01/willeve.pdf> [https://instinctvbc.com/wp-content/uploads/2023/01/Computer-Adobe-Photoshop-App-Download-FRE](https://instinctvbc.com/wp-content/uploads/2023/01/Computer-Adobe-Photoshop-App-Download-FREE.pdf) [E.pdf](https://instinctvbc.com/wp-content/uploads/2023/01/Computer-Adobe-Photoshop-App-Download-FREE.pdf) [https://pianoetrade.com/wp-content/uploads/2023/01/Metal-Effect-Photoshop-Free-Download-PORTA](https://pianoetrade.com/wp-content/uploads/2023/01/Metal-Effect-Photoshop-Free-Download-PORTABLE.pdf) [BLE.pdf](https://pianoetrade.com/wp-content/uploads/2023/01/Metal-Effect-Photoshop-Free-Download-PORTABLE.pdf) [https://www.oceanofquotes.com/wp-content/uploads/2023/01/Photoshop-2022-version-23-Torrent-Wi](https://www.oceanofquotes.com/wp-content/uploads/2023/01/Photoshop-2022-version-23-Torrent-With-Registration-Code-For-Mac-and-Windows-x3264-2022.pdf) [th-Registration-Code-For-Mac-and-Windows-x3264-2022.pdf](https://www.oceanofquotes.com/wp-content/uploads/2023/01/Photoshop-2022-version-23-Torrent-With-Registration-Code-For-Mac-and-Windows-x3264-2022.pdf) <https://bdmentors.org/2023/01/02/download-powder-brushes-photoshop-best/> [https://www.giggleserp.com/wp-content/uploads/2023/01/Adobe-Photoshop-2021-Version-223-With-K](https://www.giggleserp.com/wp-content/uploads/2023/01/Adobe-Photoshop-2021-Version-223-With-Keygen-With-Product-Key-For-Windows-2023.pdf) [eygen-With-Product-Key-For-Windows-2023.pdf](https://www.giggleserp.com/wp-content/uploads/2023/01/Adobe-Photoshop-2021-Version-223-With-Keygen-With-Product-Key-For-Windows-2023.pdf) [http://le-jas-de-joucas.fr/wp-content/uploads/2023/01/Neural-Filters-Photoshop-Free-Download-BEST](http://le-jas-de-joucas.fr/wp-content/uploads/2023/01/Neural-Filters-Photoshop-Free-Download-BEST.pdf) [.pdf](http://le-jas-de-joucas.fr/wp-content/uploads/2023/01/Neural-Filters-Photoshop-Free-Download-BEST.pdf) [https://indoretalk.com/wp-content/uploads/2023/01/Photoshop\\_2021\\_Version\\_2200.pdf](https://indoretalk.com/wp-content/uploads/2023/01/Photoshop_2021_Version_2200.pdf) [https://jakharris.africa/2023/01/02/download-adobe-photoshop-cc-2018-product-key-incl-product-key-](https://jakharris.africa/2023/01/02/download-adobe-photoshop-cc-2018-product-key-incl-product-key-2022/)[2022/](https://jakharris.africa/2023/01/02/download-adobe-photoshop-cc-2018-product-key-incl-product-key-2022/) [https://klinikac.com/download-free-photoshop-2021-version-22-1-0-product-key-full-full-product-key](https://klinikac.com/download-free-photoshop-2021-version-22-1-0-product-key-full-full-product-key-win-mac-3264bit-2023/)[win-mac-3264bit-2023/](https://klinikac.com/download-free-photoshop-2021-version-22-1-0-product-key-full-full-product-key-win-mac-3264bit-2023/) [https://elevatedhairconcepts.com/wp-content/uploads/2023/01/Adobe-Photoshop-Cc-Imagenomic-Por](https://elevatedhairconcepts.com/wp-content/uploads/2023/01/Adobe-Photoshop-Cc-Imagenomic-Portraiture-Free-Download-Fixed.pdf) [traiture-Free-Download-Fixed.pdf](https://elevatedhairconcepts.com/wp-content/uploads/2023/01/Adobe-Photoshop-Cc-Imagenomic-Portraiture-Free-Download-Fixed.pdf) [http://www.cpakamal.com/adobe-photoshop-2021-version-22-5-1-download-free-with-full-keygen-for](http://www.cpakamal.com/adobe-photoshop-2021-version-22-5-1-download-free-with-full-keygen-for-pc-latest-release-2022/)[pc-latest-release-2022/](http://www.cpakamal.com/adobe-photoshop-2021-version-22-5-1-download-free-with-full-keygen-for-pc-latest-release-2022/) <https://ecoganesh.com/wp-content/uploads/2023/01/farrteag.pdf> [https://purosautosdetroit.com/2023/01/02/adobe-photoshop-2021-version-22-3-1-download-free-licen](https://purosautosdetroit.com/2023/01/02/adobe-photoshop-2021-version-22-3-1-download-free-license-key-mac-win-x64-latest-2022/) [se-key-mac-win-x64-latest-2022/](https://purosautosdetroit.com/2023/01/02/adobe-photoshop-2021-version-22-3-1-download-free-license-key-mac-win-x64-latest-2022/) [https://nb-gallery.com/photoshop-2022-version-23-0-2-download-free-activator-license-keygen-latest](https://nb-gallery.com/photoshop-2022-version-23-0-2-download-free-activator-license-keygen-latest-release-2022/)[release-2022/](https://nb-gallery.com/photoshop-2022-version-23-0-2-download-free-activator-license-keygen-latest-release-2022/) [https://cook4me.nl/wp-content/uploads/2023/01/Download-free-Adobe-Photoshop-2022-Hacked-For-](https://cook4me.nl/wp-content/uploads/2023/01/Download-free-Adobe-Photoshop-2022-Hacked-For-Windows-x3264-NEw-2023.pdf)[Windows-x3264-NEw-2023.pdf](https://cook4me.nl/wp-content/uploads/2023/01/Download-free-Adobe-Photoshop-2022-Hacked-For-Windows-x3264-NEw-2023.pdf) https://kuudle.com/photoshop-full-hd-background-download-1080p- verified / [https://nochill.tv/wp-content/uploads/2023/01/Photoshop\\_Camera\\_Raw\\_Presets\\_Free\\_Download\\_202](https://nochill.tv/wp-content/uploads/2023/01/Photoshop_Camera_Raw_Presets_Free_Download_2022_Extra_Quality.pdf) [2\\_Extra\\_Quality.pdf](https://nochill.tv/wp-content/uploads/2023/01/Photoshop_Camera_Raw_Presets_Free_Download_2022_Extra_Quality.pdf) <https://fundacionnadbio.org/wp-content/uploads/2023/01/gasttrus.pdf> [https://goregaonbx.com/2023/01/02/adobe-photoshop-2021-version-22-5-download-free-hack-lifetime](https://goregaonbx.com/2023/01/02/adobe-photoshop-2021-version-22-5-download-free-hack-lifetime-patch-2023/) [-patch-2023/](https://goregaonbx.com/2023/01/02/adobe-photoshop-2021-version-22-5-download-free-hack-lifetime-patch-2023/) <https://www.riobrasilword.com/2023/01/02/adobe-photoshop-lightroom-6-12-free-download-fix/> <https://speedhappens.com/wp-content/uploads/2023/01/crymor.pdf> [https://thecryptobee.com/adobe-photoshop-2022-version-23-0-2-incl-product-key-serial-number-full-t](https://thecryptobee.com/adobe-photoshop-2022-version-23-0-2-incl-product-key-serial-number-full-torrent-for-mac-and-windows-updated-2022/) [orrent-for-mac-and-windows-updated-2022/](https://thecryptobee.com/adobe-photoshop-2022-version-23-0-2-incl-product-key-serial-number-full-torrent-for-mac-and-windows-updated-2022/) <http://mysleepanddreams.com/?p=40511> <https://evdehoca.com/wp-content/uploads/2023/01/latjary.pdf> [https://koenigthailand.com/wp-content/uploads/2023/01/Download-free-Photoshop-2020-version-21-L](https://koenigthailand.com/wp-content/uploads/2023/01/Download-free-Photoshop-2020-version-21-Licence-Key-Product-Key-Full-3264bit-2023.pdf) [icence-Key-Product-Key-Full-3264bit-2023.pdf](https://koenigthailand.com/wp-content/uploads/2023/01/Download-free-Photoshop-2020-version-21-Licence-Key-Product-Key-Full-3264bit-2023.pdf) [https://realestatepup.com/wp-content/uploads/2023/01/Adobe-Photoshop-CC-2014-Download-free-Cr](https://realestatepup.com/wp-content/uploads/2023/01/Adobe-Photoshop-CC-2014-Download-free-Crack-Crack-For-Windows-lAtest-versIon-2023.pdf) [ack-Crack-For-Windows-lAtest-versIon-2023.pdf](https://realestatepup.com/wp-content/uploads/2023/01/Adobe-Photoshop-CC-2014-Download-free-Crack-Crack-For-Windows-lAtest-versIon-2023.pdf) <https://monkeyforestubud.id/adobe-photoshop-2021-version-22-3-1-download-torrent-x32-64-2022/> [http://mehsincholding.com/wp-content/uploads/2023/01/Adobe-Photoshop-70-Hair-Brushes-Free-Dow](http://mehsincholding.com/wp-content/uploads/2023/01/Adobe-Photoshop-70-Hair-Brushes-Free-Download-BETTER.pdf) [nload-BETTER.pdf](http://mehsincholding.com/wp-content/uploads/2023/01/Adobe-Photoshop-70-Hair-Brushes-Free-Download-BETTER.pdf) <https://kedaigifts.com/wp-content/uploads/2023/01/wrenkea.pdf> <https://swisshtechnologies.com/wp-content/uploads/2023/01/taimar.pdf> [https://iskurbil.com/wp-content/uploads/2023/01/Photoshop-CC-2015-Version-17-Download-Keygen-F](https://iskurbil.com/wp-content/uploads/2023/01/Photoshop-CC-2015-Version-17-Download-Keygen-For-LifeTime-Activator-finaL-version-2022.pdf) [or-LifeTime-Activator-finaL-version-2022.pdf](https://iskurbil.com/wp-content/uploads/2023/01/Photoshop-CC-2015-Version-17-Download-Keygen-For-LifeTime-Activator-finaL-version-2022.pdf)

[https://opencu.org/wp-content/uploads/2023/01/Photoshop-2021-With-Licence-Key-License-Key-Full-](https://opencu.org/wp-content/uploads/2023/01/Photoshop-2021-With-Licence-Key-License-Key-Full-For-Windows-latest-updaTe-2022.pdf)[For-Windows-latest-updaTe-2022.pdf](https://opencu.org/wp-content/uploads/2023/01/Photoshop-2021-With-Licence-Key-License-Key-Full-For-Windows-latest-updaTe-2022.pdf) <https://supermoto.online/wp-content/uploads/2023/01/dreunyt.pdf> <https://www.oligoflowersbeauty.it/photoshop-free-download-steamunlocked-link/> [https://visiterlareunion.fr/wp-content/uploads/2023/01/Photoshop-2022-Version-231-Download-Licen](https://visiterlareunion.fr/wp-content/uploads/2023/01/Photoshop-2022-Version-231-Download-Licence-Key-Licence-Key-MacWin-2023.pdf) [ce-Key-Licence-Key-MacWin-2023.pdf](https://visiterlareunion.fr/wp-content/uploads/2023/01/Photoshop-2022-Version-231-Download-Licence-Key-Licence-Key-MacWin-2023.pdf) [https://www.vndaily1.com/wp-content/uploads/2023/01/Text\\_Effect\\_Photoshop\\_Free\\_Download\\_LINK](https://www.vndaily1.com/wp-content/uploads/2023/01/Text_Effect_Photoshop_Free_Download_LINK.pdf) [.pdf](https://www.vndaily1.com/wp-content/uploads/2023/01/Text_Effect_Photoshop_Free_Download_LINK.pdf) [https://eattothrive.info/wp-content/uploads/2023/01/Adobe\\_Photoshop\\_2021\\_Version\\_2211\\_\\_Downloa](https://eattothrive.info/wp-content/uploads/2023/01/Adobe_Photoshop_2021_Version_2211__Download_free_With_Serial_Key_Torrent_Activation_Code_X.pdf) [d\\_free\\_With\\_Serial\\_Key\\_Torrent\\_Activation\\_Code\\_X.pdf](https://eattothrive.info/wp-content/uploads/2023/01/Adobe_Photoshop_2021_Version_2211__Download_free_With_Serial_Key_Torrent_Activation_Code_X.pdf) <https://pzn.by/wp-content/uploads/2023/01/photoshop-free-download-setup-fix.pdf> <https://kmtu82.org/adobe-photoshop-2021-version-22-1-1-download-crack-3264bit-2022/>

Adobe Elements is a very stable image editing application (or suite as it is known nowadays) but sometimes those pesky cracks can show ugly faces. And of course, we all know that your laptop, desktop or smartphone may be handy and easy to use, but they certainly aren't powerful enough to work on high-end formats like PSD (Photoshop document) and EPS (Encapsulated Post Script). So, if you consider yourself a professional and you need something to work with those formats, you should think a little bit longer to buy something that "does the job" because not all printers or image/graphic editing application can, and we mean it. Need a guide to Adobe's powerful software? Adobe Photoshop, the industry standard for creating, editing and retouching digital images, is the answer! Featuring everything from the basics to complex retouching techniques, this primer covers everything you need to convey your vision and achieve the results you desire. Uncompromising features such as precise layer creation, unique blending operations, advanced selection tools and deep image retouching, as well as the ability to save all of your files as PSD, AI and EPS formats. This book is your guide to the professional's path, teaching you everything you need to master the art of digital photography, make your images unique and create the perfect portraits, still life and architectural shots and convert all your images into print-ready artwork. A number of different products and services can help you create a wonderful publication, like a textbook. But when you're looking for one, it pays to know the difference between those that are good and those that are best. Adobe InDesign is a powerful tool for bringing to life the designs you create for print and online publications. Combined with the latest version of Adobe InDesign, you can also make your online content 'LIVE'. This means that you can publish pages, add interactivity and manage analytics remotely, all without losing control of your work.